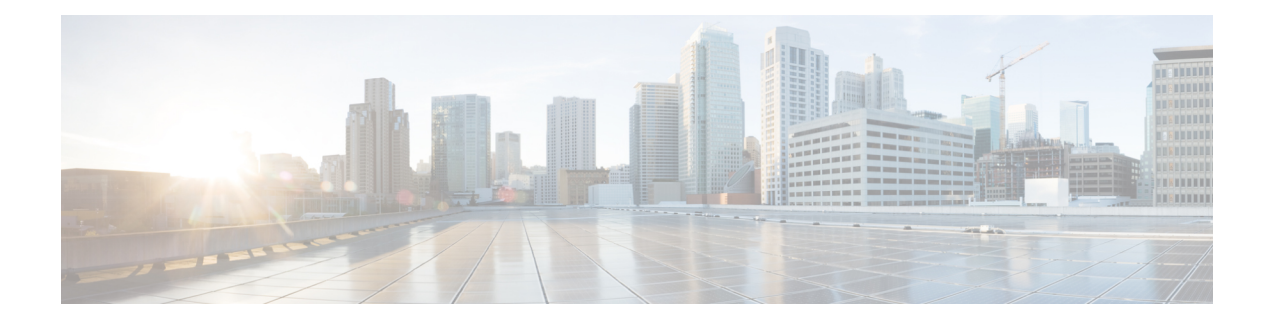

## **Custom - Virtual SAN Tasks**

This chapter contains the following sections:

- Check Host SSH [Connectivity,](#page-1-0) on page 2
- Check VM [Count,](#page-2-0) on page 3
- Check VMs [Powered](#page-3-0) Off on Host, on page 4
- [DVSwitch](#page-4-0) Check Task, on page 5
- Get [Account,Datacenter](#page-5-0) and Cluster from Cluster Identity, on page 6
- Get [Account,Datacenter,ClaimDiskMode](#page-6-0) and Cluster from Cluster Identity, on page 7
- Get [DVPortGroup](#page-7-0) from DVSwitch, on page 8
- Get [DVSwitch](#page-8-0) Virtual Adapters for VMware Host, on page 9
- Get DVSwitch and DV [PortGroup,](#page-9-0) on page 10
- Get [DVSwitch](#page-10-0) from VMware Host, on page 11
- Get [Datacenter](#page-11-0) And Account From Datacenter Identity, on page 12
- Get Host Node Multi Selector From Host Node [Identity,](#page-12-0) on page 13
- Get [HostNode](#page-13-0) Identity, on page 14
- Get PXE Boot ID from [VMware](#page-14-0) Host, on page 15
- Get Service Profile Identity from [VMware](#page-15-0) Host, on page 16
- Get VLAN From IPPool [Policy,](#page-16-0) on page 17
- Get [VMware](#page-17-0) Host from Cluster, on page 18
- Get and validate [VMware](#page-18-0) Host from Cluster, on page 19
- HA Enable [Check,](#page-19-0) on page 20
- [vMotionDvPortGroup](#page-20-0) Check Task, on page 21

## <span id="page-1-0"></span>**Check Host SSH Connectivity**

#### **Summary**

Checks SSH connectivity of Host with provided user ID and password **Description**

Checks SSH connectivity of Host with provided user ID and password **Inputs**

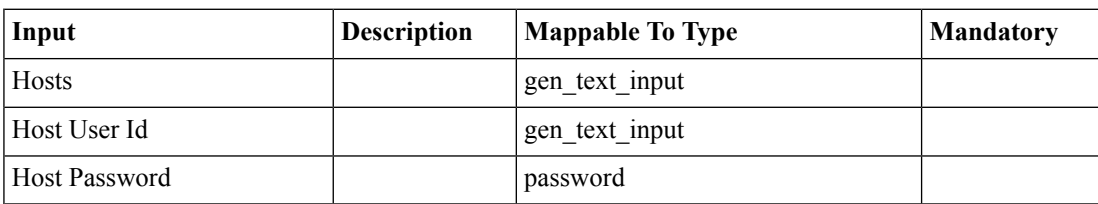

#### **Outputs**

No Outputs

## <span id="page-2-0"></span>**Check VM Count**

#### **Summary Description**

### **Inputs**

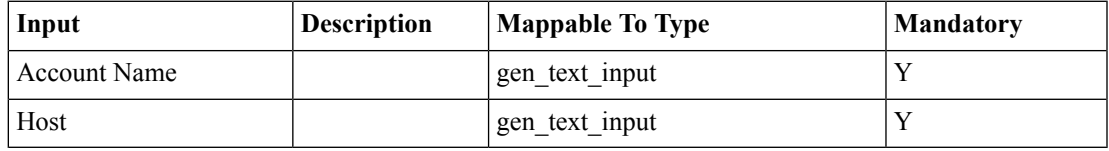

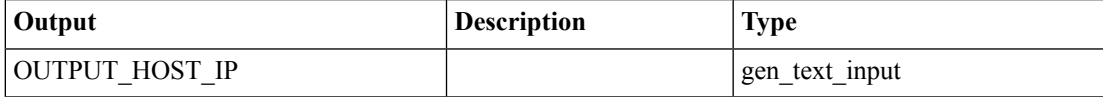

### <span id="page-3-0"></span>**Check VMs Powered Off on Host**

**Summary Description**

**Inputs**

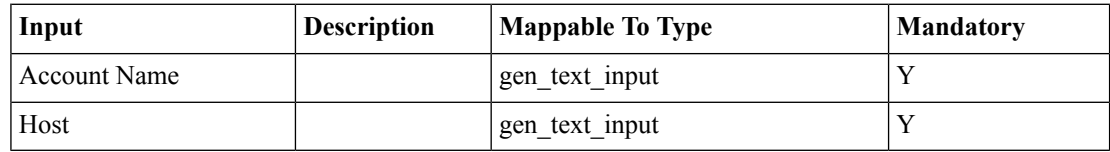

**Outputs**

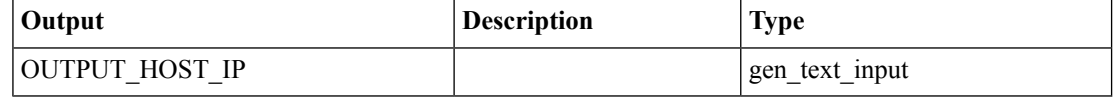

# <span id="page-4-0"></span>**DVSwitch Check Task**

**Summary Description Inputs**

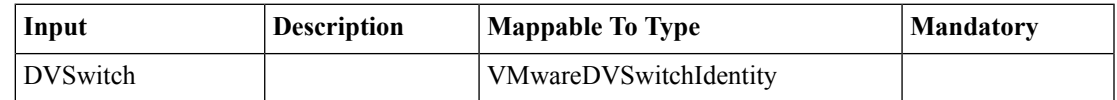

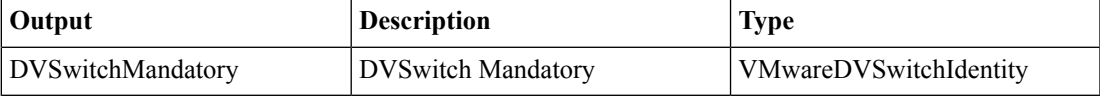

### <span id="page-5-0"></span>**Get Account,Datacenter and Cluster from Cluster Identity**

**Summary Description Inputs**

> **Input Description Mappable To Type Mandatory** Cluster gen\_text\_input Y

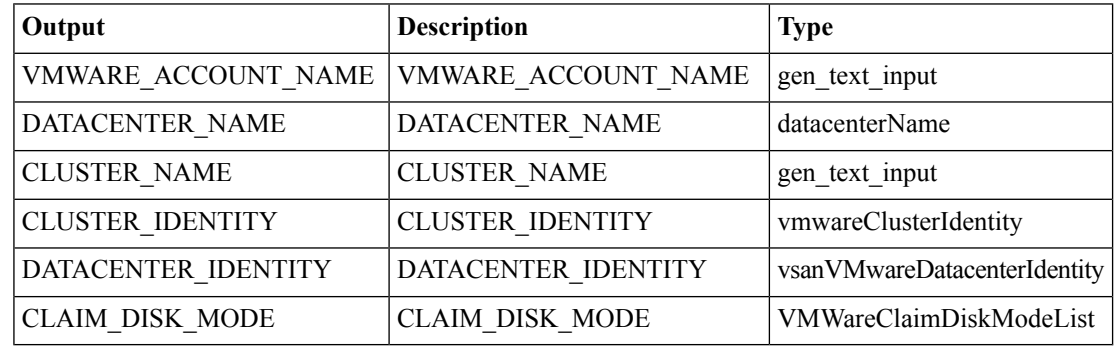

### <span id="page-6-0"></span>**Get Account,Datacenter,ClaimDiskMode and Cluster from Cluster Identity**

**Summary Description Inputs**

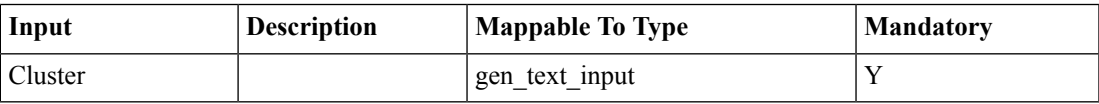

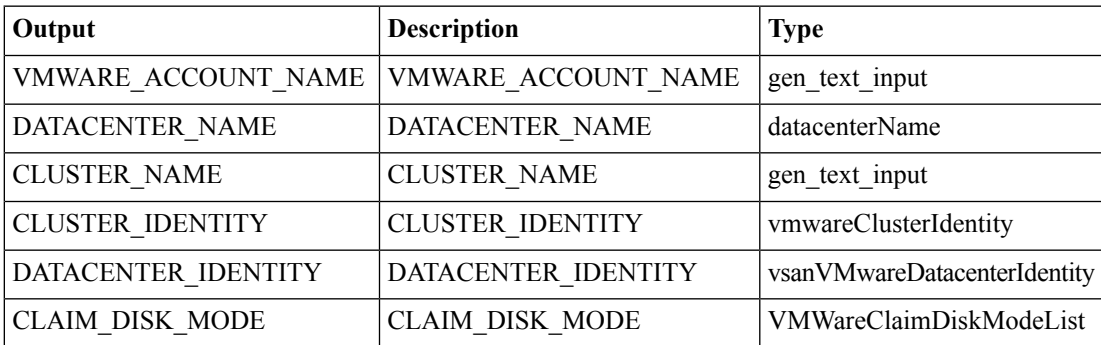

## <span id="page-7-0"></span>**Get DVPortGroup from DVSwitch**

**Summary Description Inputs**

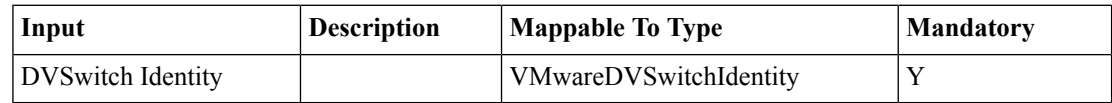

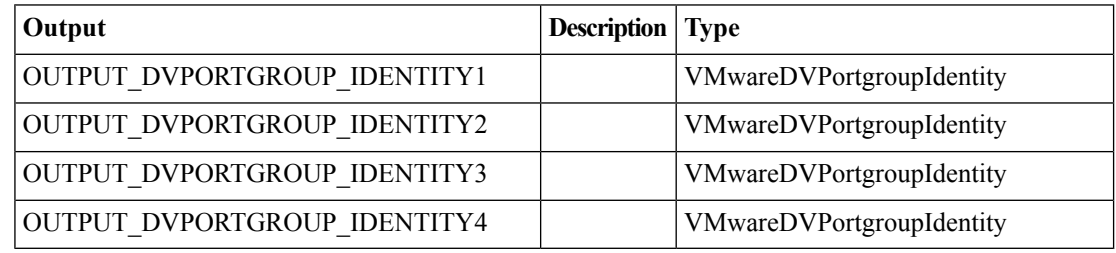

 $\overline{\phantom{a}}$ 

### <span id="page-8-0"></span>**Get DVSwitch Virtual Adapters for VMware Host**

**Summary Description Inputs**

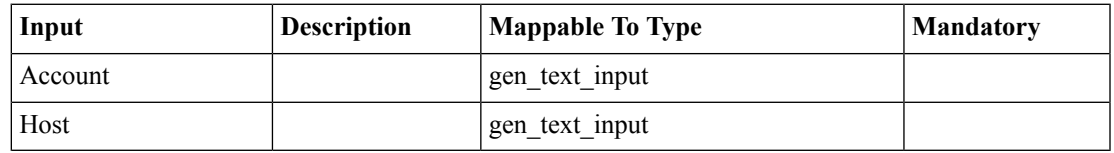

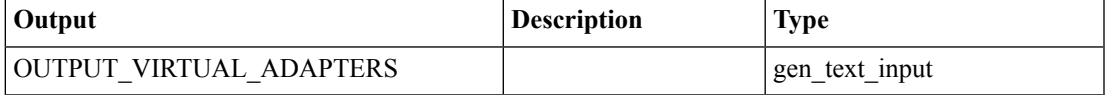

## <span id="page-9-0"></span>**Get DVSwitch and DV PortGroup**

#### **Summary Description Inputs**

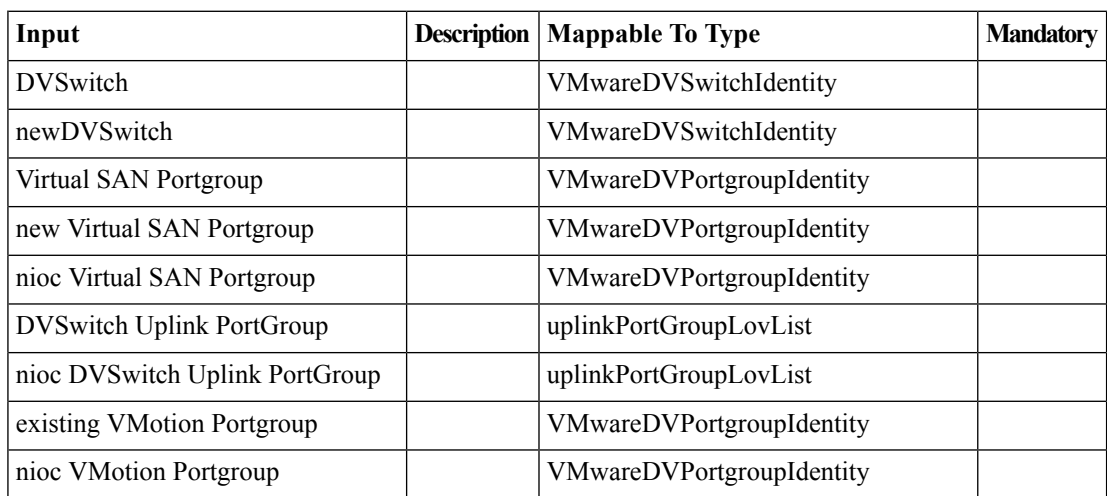

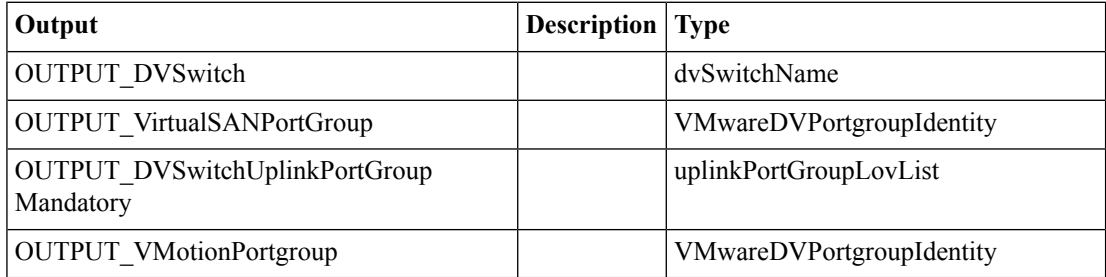

### <span id="page-10-0"></span>**Get DVSwitch from VMware Host**

**Summary Description Inputs**

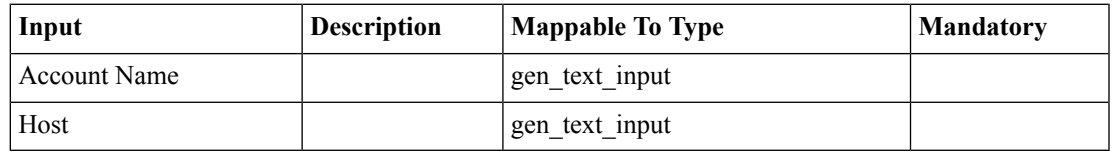

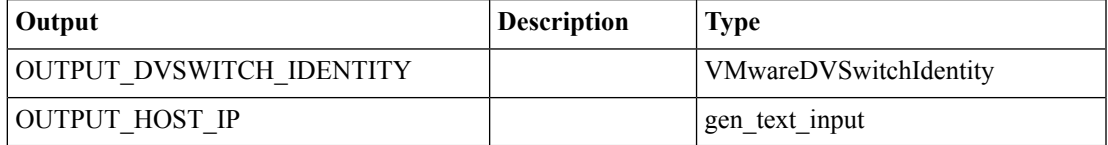

# <span id="page-11-0"></span>**Get Datacenter And Account From Datacenter Identity**

**Summary Description**

#### **Inputs**

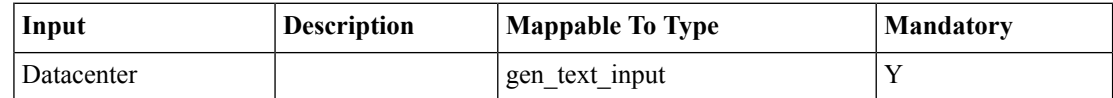

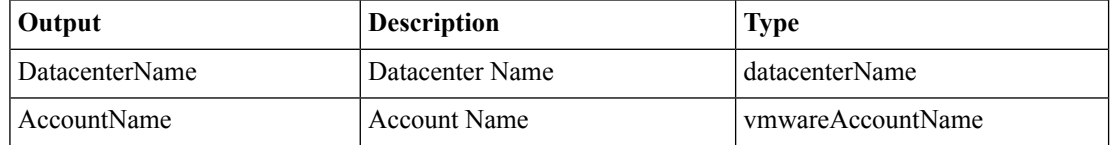

 $\overline{\phantom{a}}$ 

# <span id="page-12-0"></span>**Get Host Node Multi Selector From Host Node Identity**

**Summary Description Inputs**

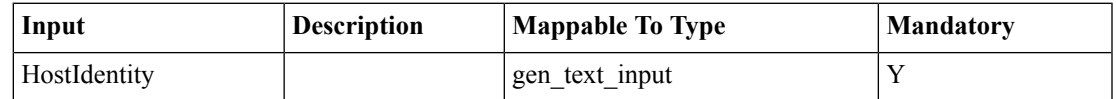

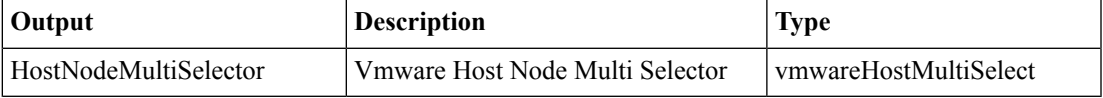

## <span id="page-13-0"></span>**Get HostNode Identity**

**Summary**

**Description Inputs**

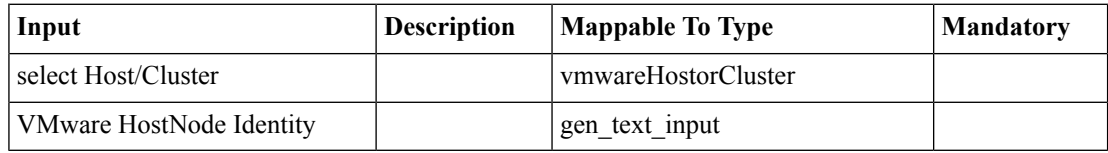

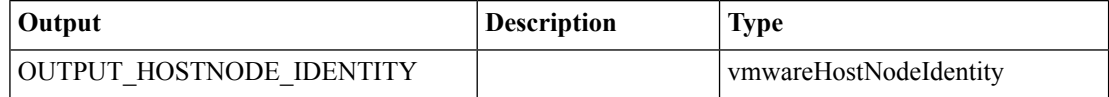

Ι

### <span id="page-14-0"></span>**Get PXE Boot ID from VMware Host**

**Summary Description Inputs**

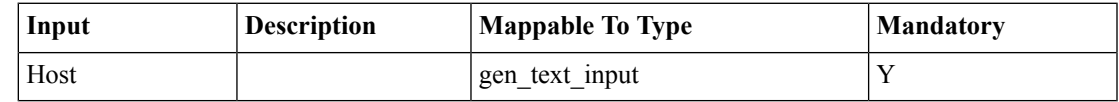

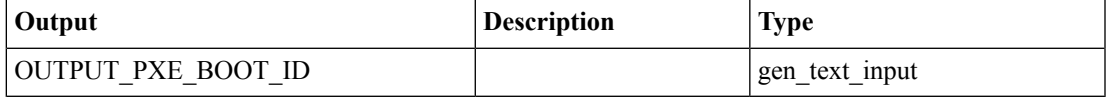

## <span id="page-15-0"></span>**Get Service Profile Identity from VMware Host**

**Summary Description**

#### **Inputs**

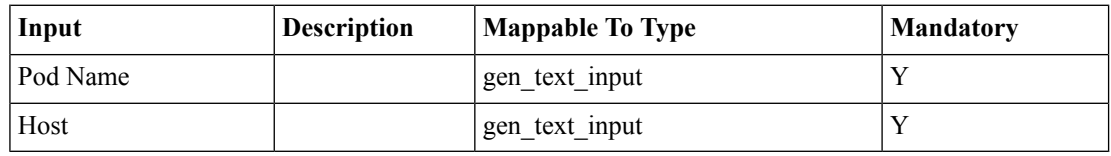

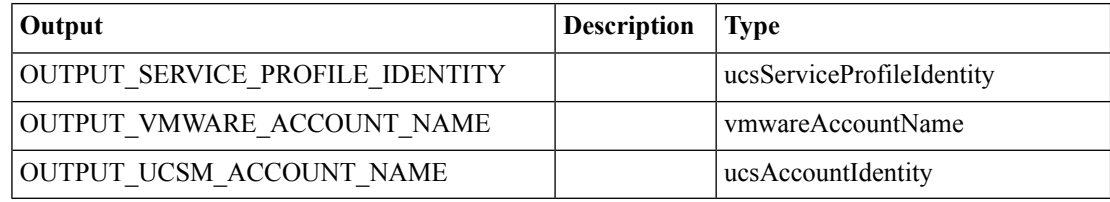

 $\overline{\phantom{a}}$ 

# <span id="page-16-0"></span>**Get VLAN From IPPool Policy**

**Summary Description Inputs**

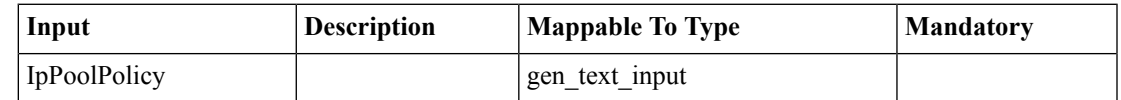

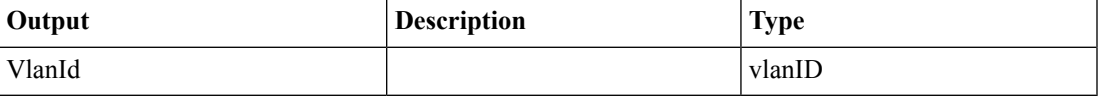

### <span id="page-17-0"></span>**Get VMware Host from Cluster**

**Summary Description Inputs**

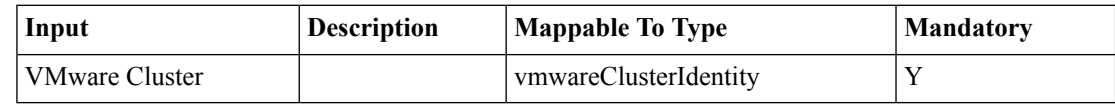

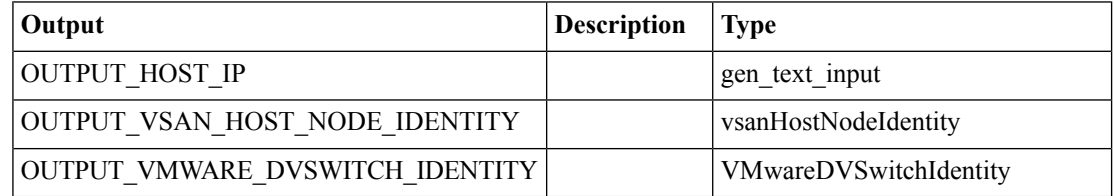

### <span id="page-18-0"></span>**Get and validate VMware Host from Cluster**

**Summary Description Inputs**

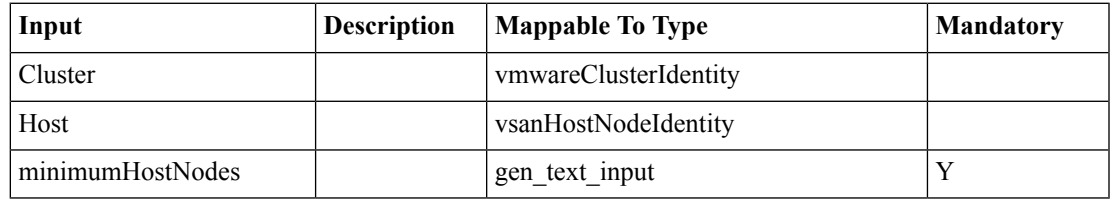

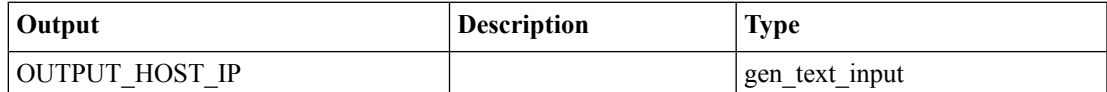

## <span id="page-19-0"></span>**HA Enable Check**

**Summary Description Inputs**

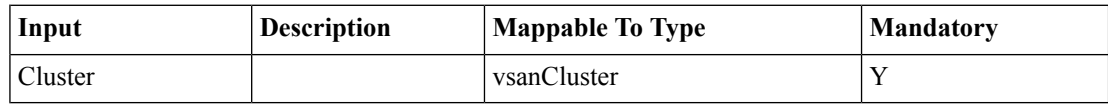

**Outputs**

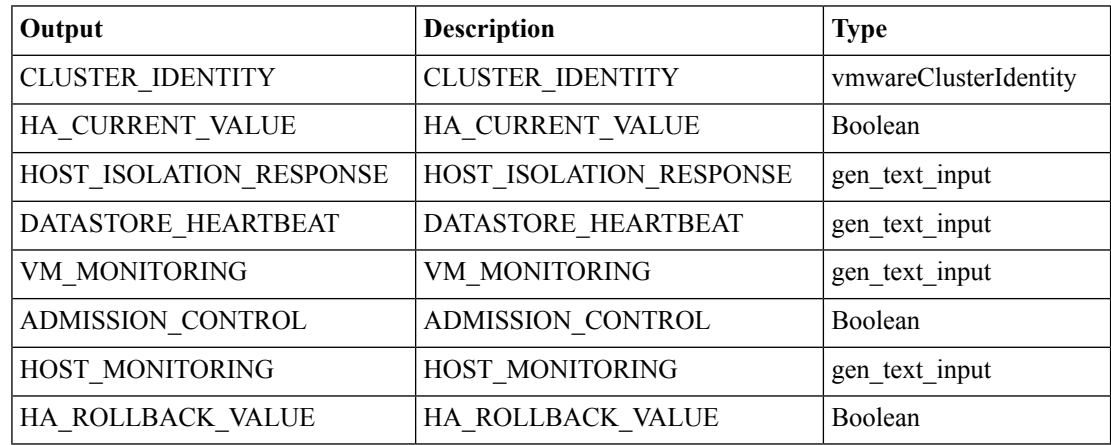

ı

## <span id="page-20-0"></span>**vMotionDvPortGroup Check Task**

**Summary Description Inputs**

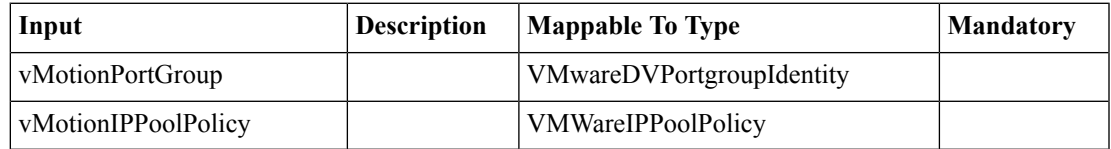

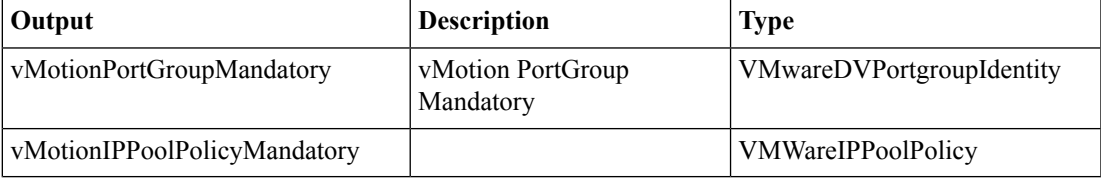

ı